# **Nokia N810 User Guide**

Right here, we have countless book **Nokia N810 User Guide** and collections to check out. We additionally provide variant types and as well as type of the books to browse. The all right book, fiction, history, novel, scientific research, as capably as various new sorts of books are readily nearby here.

As this Nokia N810 User Guide, it ends occurring monster one of the favored books Nokia N810 User Guide collections that we have. This is why you remain in the best website to see the unbelievable ebook to have.

Hacking Windows XP John Wiley & Sons Create your very own apps for the latest iOS devices. You'll start with the basics, and then work your way through the process of downloading and installing Xcode and the iOS 10 SDK, and then guides you though the creation of your first simple application. Assuming little or no working knowledge of the Swift programming language, and written in a friendly, easy-to-follow style, Beginning iPhone Development with Swift 3 offers a comprehensive course in iPhone and iPad programming. In this third edition of the best-selling book, you'll learn how to integrate all the interface elements iOS users have come to know and love, such as buttons, switches, pickers, toolbars, and sliders. Every single sample app in the book has been rebuilt from scratch using the latest Xcode and the latest iOS 10-specific project templates, and designed to take advantage of the latest Xcode features. Discover brand-new technologies, as well as significant updates to existing tools. You'll master a variety of design patterns, from the simplest single view to complex hierarchical drill-downs. The art of table building will be demystified, and you'll learn how to save your data using the iOS file system. You'll also learn how to save and retrieve your data using a variety of persistence techniques, including Core Data and SQLite. And there's much more! What You Will Learn Develop your own bestselling iPhone and iPad apps Utilize Swift playgrounds Display data in Table Views Draw to the screen using Core Graphics Use iOS sensor capabilities to map your world Get your app to work with iCloud and more Who This Book is For Anyone who wants to start developing for iPhone and iPad. Interdisziplinäre Entwicklung

Springer Science & Business

Media

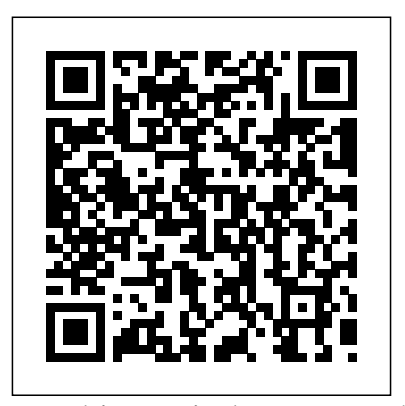

Linux® is being adopted by an

increasing number of embedded systems developers, who have been won over by its sophisticated scheduling and networking, its cost-free license, its open development model, and the support offered by rich and powerful programming tools. While there is a great deal of hype surrounding the use of Linux in systems. The configuration, embedded systems, there is not a lot of practical information. is the first in-depth, hardcore guide to putting together an embedded system based on the U-Boot, OpenSSH, thttpd, tftp, Linux kernel. This indispensable book features arcane and previously undocumented procedures for: Building your own GNU development toolchain Using an efficient embedded development framework Selecting, configuring, building, and installing a target-specific kernel Creating a complete target root filesystem Setting up, manipulating, and using solid-state storage devices Installing and configuring a compiling a slew of utilities and packages Debugging your embedded system using a plethora of tools and techniques Details are provided for various target architectures and hardware configurations, including a thorough review of Linux's support for embedded hardware. All explanations rely on the use of open source and free software packages. By presenting how to build the operating system components from pristine sources and how to find more documentation or help, this book greatly simplifies the task of keeping

am Beispiel des Mobile Learning complete control over one's Building Embedded Linux Systems software packages commonly used embedded operating system, whether it be for technical or sound financial reasons.Author Karim Yaghmour, a well-known designer and speaker who is responsible for the Linux Trace Toolkit, starts by discussing the strengths and weaknesses of Linux as an embedded operating system. Licensing issues are included, followed by a discussion of the basics of building embedded Linux setup, and use of over forty different open source and free in embedded Linux systems are also covered. uClibc, BusyBox, strace, and gdb are among the packages discussed.

bootloader for the target Cross-lockdown, but Brian and his best friend, Brian and his friends are not part of the cool crowd. They're the misfits and the troublemakers—the ones who jump their high school's fence to skip class regularly. So when a deadly virus breaks out, they're the only ones with a chance of surviving. The virus turns Brian's classmates and teachers into bloodthirsty attackers who don't die easily. The whole school goes on Chad, are safe (and stuck) in the theater department—far from Brian's sister, Kenzie, and his ex-girlfriend with a panic attack problem, Laura. Brian and Chad, along with some of the theater kids Brian had never given the time of day before, decide to find the girls and bring them to the safety of the theater. But it won't be easy, and it will test everything they thought they knew about themselves and their classmates. Praise for SICK "The gore and action will leave enthralled readers thrilled and then sated with each kill on either side." —Booklist "Between the pacing and the heroes' salty, blue language (full of lovingly creative, genital-inspired insults), reluctant readers who love

# **CPython Internals** Oxford University Press

zombies will devour it, right up to the abrupt end." —Kirkus Reviews "Sick is well written, with great detail, even if it is industrial setup. The content 2014 Quick Picks for Reluctant Young Readers list from YALSA

**OpenGL Programming Guide Springer** PCMag.com is a leading authority on technology, delivering Labs-based, independent reviews of the latest products and services. Our expert industry analysis and practical solutions help you make better buying decisions and get more from technology.

**15th Nordic Conference on Secure IT Systems, NordSec 2010, Espoo, Finland, October 27-29, 2010, Revised Selected Papers** Springer This inspiring textbook provides an essential introduction to wireless technologies for sensors, explores the potential use of sensors for numerous applications, and utilizes probability theory and mathematical methods as a means of embedding sensors in system design. The book discusses the need for synchronization and underlying limitations, the interrelation between given coverage and connectivity to the number of sensors needed, and the use of geometrical distance to determine the location of the base station for the use of anchor nodes to determine the relative positions of sensors. The book addresses energy conservation, communication using TCP, the need raising errors, and starting/stopping for clustering and data aggregation, and residual energy determination and energy harvesting, together with key topics in sensor communication like mobile base stations and relay nodes, delaytolerant sensor networks, and remote sensing and potential applications. The book defines routing methods and performance evaluation for random and regular sensor topology and covers sensor-thrilling world of Erlang. based intrusion detection. The book focuses on applications such as interaction with actuators, final design with respect to a given application, personal and body-area avec plus de 15.000 pages publié es et networks for health-care applications and sensor networks as an integral component of the IoT. The importance of both coverage and connectivity is examined thoroughly in both randomly deployed sensor

a little gory." —VOYA Magazine Awards includes exercises as well as design-Second International Conference on networks for defense applications and regularly placed sensors for an thoroughly refereed postbased project concepts. The book' sNetworks for Grid Applications, comprehensive coverage makes it well suited for use as a textbook for China in October 2008. The 19 graduate and upper undergraduate courses, or as course material for professional courses. This book constitutes the

data collection, while also exploring functional fantasy world, you'll learn **The Independent Guide to IBMstandard Personal Computing** Springer Erlang is the language of choice for programmers who want to write robust, concurrent applications, but its strange syntax and functional design can intimidate the uninitiated. Luckily, there's a new weapon in the battle against Erlang-phobia: Learn You Some Erlang for Great Good! Erlang maestro Fred Hé bert starts slow and eases you into the basics: You'll learn use. Simultaneously becoming more about Erlang's unorthodox syntax, its user friendly and more powerful as data structures, its type system (or lack thereof!), and basic functional programming techniques. Once you' vefilesystems have solidified, new wrapped your head around the simple stuff, you'll tackle the real meat-andpotatoes of the language: concurrency, distributed computing, hot code loading, and all the other dark magic that makes Erlang such a hot topic among today's savvy developers. As you dive into Erlang's about: - Testing your applications with for personal software projects, for EUnit and Common Test - Building and a small office or home office (often releasing your applications with the OTP framework - Passing messages, processes over many nodes - Storing and retrieving data using Mnesia and ETS - Network programming with TCP, UDP, and the inet module - The simple joys and potential pitfalls of writing distributed, concurrent applications Packed with lighthearted illustrations and just the right mix of offbeat and practical example programs, Learn You Some Erlang for Great Good! is the perfect entry point into the sometimes-crazy, always-**Qt for Symbian** Springer Science & Business Media Mobiles magazine est depuis 1997 le magazine de référence en langue franç aise sur les té lé phones mobiles, 1.000 tests de produits depuis le n°1. Tous les mois, Mobiles magazine décrypte les tendances, teste les nouveaux modèles et apporte à ses lecteurs le meilleur des informations pratiques pour ê tre à la pointe des usages et produits mobiles. *Mobile Python* Lulu.com

conference proceedings of the GridNets 2008, held in Beijing, revised full papers presented together with 4 invited presentations were carefully reviewed and selected from 37 submissions. The papers address the whole spectrum of grid networks, ranging from formal approaches for grid management to case studies in optical switching. **Travel & Leisure Springer** Over the last few years, Linux has grown both as an operating system and a tool for personal and business a back-end system, Linux has achieved new plateaus: the newer commands and tools have appeared and become standard, and the desktop--including new desktop environments--have proved to be viable, stable, and readily accessible to even those who don't consider themselves computer gurus. Whether you're using Linux termed the SOHO environment), to provide services to a small group of colleagues, or to administer a site responsible for millions of email

and web connections each day, you need quick access to information on a wide range of tools. This book covers all aspects of administering and making effective use of Linux systems. Among its topics are booting, package management, and revision control. But foremost in Linux in a Nutshell are the utilities

and commands that make Linux one of the most powerful and flexible systems available. Now in its fifth edition, Linux in a Nutshell brings users up-to-date with the current state of Linux. Considered by many to be the most complete and authoritative command reference for Linux available, the book covers all substantial user, programming, administration, and networking commands for the most common Linux distributions. Comprehensive but concise, the fifth edition has

been updated to cover new features explanations as you go along. Each of major Linux distributions. Configuration information for the rapidly growing commercial network services and community update services is one of the subjects covered for the first time. But that's just the beginning. The book covers editors, shells, and LILO and GRUB boot options. There's also coverage of Apache, Samba, Postfix, sendmail, CVS, Subversion, Emacs, vi, sed, gawk, and much more. Everything that system administrators, developers, and power users need to know about Linux is referenced here, and they will turn to this book again and again.

Software Technologies for Embedded and Ubiquitous Systems John Wiley & Sons

Get your guided tour through the Python 3.9 interpreter: Unlock the inner workings of the Python language, compile the Python interpreter from source code, and participate in the development of CPython. Are there certain parts of Python that just seem like magic? This book explains the concepts, ideas, and technicalities of the Python interpreter in an approachable and hands-on fashion. Once you see how Python works at the interpreter level, you can optimize your applications and fully leverage the power of Python. By the End of the Book You'll Be Able To: Read and navigate the CPython 3.9 interpreter source code. You'll deeply comprehend and appreciate the inner workings of concepts like lists, dictionaries, and generators. Make changes to the Python syntax and compile your own version of CPython, from scratch. You'll customize the Python core data types with new functionality and run CPython's automated test suite. Master Python's memory management capabilities and scale your Python code with parallelism and concurrency. Debug C and Python code like a true professional. Profile and benchmark the performance of your Python code and the runtime. Participate in the development of CPython and know the Python interpreter and standard library. How great would it feel to give back to the community as a "Python Core Developer?" With this book you'll cover the critical concepts behind the internals of CPython and how they work with visual

page in the book has been carefully laid out with beautiful typography, syntax highlighting for code examples. What Python Developers Say About The Book: "It's the book that I wish existed years ago when I started my Python journey. [...] After reading this book your skills will grow and you will be able solve even more complex problems that can improve our world." - Carol Willing, CPython Core Developer & Member of the CPython Steering Council "CPython Internals is a great (and unique) resource for anybody looking to take their knowledge of Python to a deeper level." - Dan Bader, Author of Python Tricks "There are a ton of books on Python which teach the language, but I haven't really come across anything that would go about explaining the internals to those curious minded." - Milan Patel, Vice President at (a major investment bank)

**Open Advice** Springer Science & Business Media

how to contribute to future versions of Evolution - Features, Newsbeuter - Takes a fresh look at RSS Reader. There has never been a RSS Reader Guide like this. It contains 58 answers, much more than you can imagine; comprehensive answers and extensive details and references, with insights that have never before been offered in print. Get the information you need--fast! This all-embracing guide offers a thorough view of key knowledge and detailed insight. This Guide introduces what you want to know about RSS Reader. A quick look inside of some of the subjects covered: Web feed - Confusion between Web feed and RSS, Shiira - Features and performance, OPML, full papers) research monographs RSS (file format), BitLord - Features, Go (programming language) - Projects and organizations using Go, Walkman X Series - Specifications, News aggregators, Maemo - OS2005-OS2008, Nokia N810 - Maemo, Maxthon - Features, Serence - History, NetNewsWire, Creative Zen - ZEN X-Fi2, Newsfeed, Engadget - Blogs, Novell Reception, Feedreader (Windows Application), Maemo - Maemo 5, Enterprise social software - Specific uses, Interruption science - Categories of notifications, Feed aggregator, Nokia 770 Internet Tablet - Maemo, Brent Simmons,

AdSense - AdSense for Feeds, Nokia N8 - Browsing and Internet, Pull technology, Mail (application) - Version 3, Skweezer - Mobile browsing innovations, BlackBerry PlayBook - Updates to Operating System, Web fiction - Publication formats, Attention Profiling Mark-up Language - Services, Feed reader, Mozilla extension - Adding features, Nokia N900 - Software, Samsung SGH-U800 - Applications, RSS (file format) - Variants, Gnus, FeedBurner - Technical problems, Digg - Digg Reader, RSS - Variants, MediaPortal - Features, RSS Bandit - Interface, Nokia N800 - Maemo, Ubuntu Touch - Included applications, Windows RSS Platform - Overview, and much more... **Foundations and Practice** Nicolae Sfetcu

The LNCS series reports state-of-theart results in computer science research, development, and education, at a high level and in both printed and electronic form. Enjoying tight cooperation with the R & D community, with numerous individuals, as well as with prestigious organizations and societies, LNCS has grown into the most comprehensive computer science research forum available. The scope of LNCS, including its subseries LNAI and LNBI, spans the whole range of computer science and information technology including interdisciplinary topics in a variety of application fields. The type of material published traditionally includes proceedings (published in time for the respective conference) post-proceedings (consisting of thoroughly revised final (which may be based on outstanding PhD work, research projects, technical reports, etc.) More recently, several color-cover sublines have been added featuring, beyond a collection of papers, various added value components; these sublines include tutorials (textbook - like monographs or collections of lectures given at advanced courses) state - of - the art surveys (offering complete and mediate coverage of a topic) hot topics (introducing emergent topics to the broader community) In parallel to the printed book, each new volume is published electronically in LNCS Online Book jacket. Mobiles magazine Publishamerica Incorporated MobiSec 2010 was the second

ICST conference on security and privacy in mobile information and communication systems. With the vast area of mobile technology research and application, the intention behind the creation of MobiSec was to make a small, but unique contribution to build a bridge interface; increasing the performance of between top-level research and large scale application of novel kinds of information security for mobile devices and communication. **9th International Conference on Practical Applications of Agents and Multiagent Systems** Elsevier Malware has gone mobile, and the security landscape is changing quickly with emerging attacks on cell phones, PDAs, and other mobile devices. This first book on the growing threat covers a wide range of malware targeting operating systems like Symbian and new devices like the iPhone. Examining code in past, current, and future risks, protect your banking, auctioning, and other activities performed on mobile devices. \* Visual Payloads View attacks as visible to the end user, including notation of variants. \* Timeline of Mobile Hoaxes and Threats Understand the history of major attacks and horizon for emerging threates. \* Overview of Mobile Malware Families Identify and understand groups of mobile malicious code and their variations. \* Taxonomy of Mobile Malware Bring order to known samples based on infection, distribution, and payload strategies. \* Phishing, SMishing, and Vishing Attacks Detect and mitigate phonebased phishing (vishing) and SMS phishing (SMishing) techniques. \* Operating System and Device Vulnerabilities Analyze unique OS security issues and examine offensive mobile device threats. \* Analyze Mobile Malware Design a sandbox for dynamic software analysis and use MobileSandbox to analyze mobile malware. \* Forensic Analysis of Mobile Malware Conduct forensic analysis of mobile devices and learn key differences in mobile forensics. \* Debugging and Disassembling Mobile Malware Use IDA and other tools to reverse-engineer samples of malicious code for analysis. \* Mobile Malware Mitigation Measures Qualify risk, understand threats to mobile assets, defend against attacks, and remediate incidents. \* Understand the History and Threat Landscape of Rapidly Emerging Mobile Attacks \* Analyze Mobile Device/Platform Vulnerabilities important outcomes related to real-

### and Exploits \* Mitigate Current and Future Mobile Malware Threats **Learn Linux in a Month of Lunches** Abrams

Offers step-by-step instructions on getting the most out of Windows XP, covering such topics as customizing the logon screen, desktop, and Windows system; and computer security.

# **Networks for Grid Applications** Emereo Publishing

PAAMS, the International Conference on Practical Applications of Agents and Multi-Agent Systems is the international yearly tribune to present, to discuss, and to disseminate the latest developments and the most important outcomes related to realworld applications. It provides a unique opportunity to bring multidisciplinary experts, academics and practitioners together to exchange their experience in the development of Agents and Multi-Agent Systems. This volume presents the papers that have been accepted for the 2011 edition. These articles capture the most innovative results and this year's trends: Finance and Trading, Information Systems and Organisations, Leisure Culture and Interactions, Medicine and Cloud Computing, Platforms and Adaptation, Robotics and Manufacturing, Security and Privacy, Transports and Optimisation paper.

#### **Mobile Applikationen 1** John Wiley & Sons

This book constitutes the thoroughly refereed post-conference proceedings of the 11th IFIP WG 6.11 Conference on e-Business, e-Services and e-Society, I3E 2011, held in Kaunas, Lithuania, in October 2011. The 25 revised papers presented were carefully reviewed and selected from numerous submissions. They are organized in the following topical sections: e-government and egovernance, e-services, digital goods and products, e-business process modeling and re-engineering, innovative e-business models and implementation, e-health and e-education, and innovative e-business models. Sick Simon and Schuster PAAMS, the International Conference on Practical Applications of Agents and Multi-Agent Systems is an evolution of the International Workshop on Practical Applications of Agents and Multi-Agent Systems. PAAMS is an international yearly tribune to present, to discuss, and to disseminate the latest developments and the most

world applications. It provides a unique opportunity to bring multidisciplinary experts, academics and practitioners together to exchange their experience in the development of Agents and Multi-Agent Systems. This volume presents the papers that have been accepted for the 2009 edition. These articles capture the most innovative results and this year's trends: Assisted Cognition, E-Commerce, Grid Computing, Human Modelling, Information Systems, Knowledge Management, Agent-Based Simulation, Software Development, Transports, Trust and Security. Each paper has been reviewed by three different reviewers, from an international committee composed of 64 members from 20 different countries. From the 92 submissions received, 35 were selected for full presentation at the conference, and 26 were accepted as posters. Body Sensor Networks Springer Science & Business Media This book constitutes the refereed papers of the International Conference on Intelligent Interactive Assistance and Mobile Multimedia Computing, IMC 2009, which was held in Rostock-Warnemünde, Germany, in November 2009. The 26 revised full papers presented together with 5 short papers and 3 invited talks were carefully reviewed and selected from 50 submissions. The papers are organized in topical sections on Innovative User Interfaces, Assistive Systems, Mobile Communication, Context Awareness, Semantics, System Development, Intelligence, and Security and Privacy. **Rapid prototyping of applications on the mobile platform** John Wiley &

Sons

Ready for a WiMAX change? There has never been a WiMAX Guide like this. It contains 93 answers, much more than you can imagine; comprehensive answers and extensive details and references, with insights that have never before been offered in print. Get the information you need--fast! This all-embracing guide offers a thorough view of key knowledge and detailed insight. This Guide introduces what you want to know about WiMAX. A quick look inside of some of the subjects

covered: WiMAX MIMO - WiMAX, WiMAX-Advanced - Spectral efficiency, WiMAX-Advanced - Interference, WiMAX-Advanced - Terminology, WiMAX-Advanced - Gateways, WiMAX-Advanced - Harmonization, WiMAX Forum, List of deployed WiMAX networks - I, Broadband Internet access - WiMAX, Modem - WiFi and WiMax, WiMAX MIMO - Silicon implementations of WiMAX MIMO, WiMAX-Advanced - Integration with an IP-based network, WiMAX-Advanced - Triple-play, List of deployed WiMAX networks - D, WiMAX-Advanced - Media access control layer, WiMAX MIMO - WiMAX MISO/MIMO with four antennas, WiMAX-Advanced - Internet access, Nokia N810 - Nokia N810 WiMAX Edition, WiMAX MIMO - WiMAX Uplink Collaborative MIMO, WiMAX-Advanced - Inherent limitations, WiMAX-Advanced - Specifications, WiMAX-Advanced - Comparison, WiMAX-Advanced - Development, List of deployed WiMAX networks - N, WiMAX-Advanced - Uses, Magyar Telekom - WiMax developments, WiMAX MIMO - MIMO, Clearwire - WiMAX 802.16e - 4G, 4G Mobile WiMAX (IEEE 802.16e), WiMAX MIMO - Radio Conformance Test of WiMAX MIMO, List of deployed WiMAX networks - M, USB modem - WiFi and WiMax, WiMAX-Advanced - The IEEE 802.16 Standard, WiMAX MIMO - Uplink Collaborative MIMO, List of deployed WiMAX networks - E, WiMAX Forum - External modems. List of deployed WiMAX networks - C, Mobile broadband - IEEE 802.16 (WiMAX), and much more...